УДК 528.721.2870:537.533.35 к.т.н., доцент Іванчук О.М., Національний університет «Львівська політехніка»

# **ТЕХНОЛОГІЯ ОПРАЦЮВАННЯ ЦИФРОВИХ РЕМ-ЗОБРАЖЕНЬ МИКРОПОВЕРХОНЬ ТВЕРДИХ ТІЛ**

*Описані основні технологічні процеси стереофотограмметричного методу опрацювання цифрових зображень мікроповерхонь ґрунтів, отриманих з допомогою растрового електронного мікроскопу (РЕМ-зображень), а також наведені результати експериментальних досліджень геометричних спотворень цих зображень, їх врахування, отримання кількісних просторових параметрів мікроповерхні лесових ґрунтів та побудови їх цифрових моделей*

*Ключові слова: цифрове РЕМ-зображення, геометричні спотворення РЕМ-зображень, тест-об'єкт, апроксимація, математичні моделі, ЦММР, лесові ґрунти, мікроповерхня, мікроплан, 3D-модель.*

# **Стан проблеми та її актуальність**

Сучасні технології виробництва дедалі частіше потребують інформації про стан і кількісні характеристики поверхонь різноманітних об'єктів на мікронному і субмікронному рівні. Це стосується, насамперед, таких виробництв, як машинобудування, мікроелектроніка, приладобудування, виробництво космічної та військової техніки тощо. Для цілей будівництва, зокрема, важливими є знання не лише про геологічну будову ділянки будівництва, але й інформація про структуру і кількісні параметри ґрунтів чи геологічних порід цієї ділянки на мікрорівні. Цю інформацію можна отримати за допомогою растрового електронного мікроскопа (РЕМ), на якому отримують цифрові зображення дослідних мікроповерхонь, які в подальшому опрацьовують з використанням стереофотограмметричного методу за технологією, розробленою на кафедрі фотограмметрії та геоінформатики НУ «Львівська політехніка». Основні технологічні процеси методу і результати експериментальних досліджень автора приведені нижче і на наш погляд є актуальними.

# **Аналіз досліджень та публікацій, присвячених розв'язанню цієї проблеми**

З часу появи у 40-50-х роках минулого століття растрових електронних мікроскопів (РЕМ) розв'язанню проблем фотограмметричного опрацювання зображень, отриманих з їх допомогою і отримання кількісних характеристик різноманітних мікроповерхонь твердих тіл, які досліджувались присвячено багато наукових робіт. Сформувався новий науковий напрям досліджень –

РЕМ-стереофотограмметрія. Значний вклад у теорію і практику цих досліджень внесли як іноземні так і вітчизняні вчені. Серед найбільш відомих слід відзначити: за кордоном - A. Boyde, R. Burkhardt, S.K. Ghosh, E. Gotthardt, I.G. Helmeke, P.G. Howel, K. Hubeny, О. Коlednic, D.F. Maune, S. Murruy, І.F. Nankivell, H.N. Nagaraja, Т. Оshima, колишніх радянських, а нині російських вчених В.І. Саркіна, І.С. Гареліка, П.П. Гончарова, Є.І. Калантарова, М.Ж. Сагиндикову, В.М. Соколова, Б.Н. Васічева та багатьох інших, а в Україні – В.М. Мельника, В.Я. Фінковського, А.Я. Красовського, В.А. Степаненка, А.В. Шостак, В.У. Волошина, Ю.А. Мельник та інших.

В Україні найбільш значний вклад у розвиток теорії і практики РЕМстереофотограмметрії внесли професор В.М. Мельник і учні його школи до яких відноситься і автор статті.

І сьогодні ще залишається низка важливих проблем у цій галузі, зокрема встановлення величин геометричних спотворень цифрових РЕМ-зображень та розробка способів їх врахування, вибір оптимальних математичних моделей для побудови ЦММР мікроповерхонь, з метою підвищення точності отримання просторових кількісних параметрів дослідних мікроповерхонь твердих тіл, автоматизація опрацювання цифрових РЕМ-зображень та ряд інших. Розв'язанню цих питань приділялось багато уваги як вітчизняними так і зарубіжними науковцями, основні з яких висвітлені у приведеному нами списку літературних джерел [1-40].

## **Мета роботи**

Метою нашої роботи є узагальнення результатів наукових досліджень у теорії та практиці РЕМ-фотограмметрії, виконаних автором за останні роки і представлення в одній роботі усіх основних процесів технології отримання і опрацювання цифрових РЕМ-зображень тест-об'єктів з метою встановлення їх дійсних масштабів (збільшень) і геометричних спотворень, а також РЕМстереопар мікроповерхонь з метою отримання їх кількісних просторових параметрів.

# **Виклад основного матеріалу та результати досліджень**

Технологія опрацювання цифрових РЕМ-зображень і отримання кількісних параметрів мікроповерхонь дослідних об'єктів передбачає наступні процеси:

1. Підготовка зразків дослідних об'єктів і РЕМ до РЕМ-знімання.

2. РЕМ-знімання тест-об'єкта і дослідних зразків. Отримання стереопар мікроповерхні дослідних об'єктів.

3. Вимірювання цифрових РЕМ-зображень тест-об'єкта і мікроповерхонь дослідних об'єктів на ЦФС «Дельта» з використанням програмного комплексу «Dimicros». Побудова векторних діаграм геометричних спотворень цифрових РЕМ-зображень.

4. Отримання цифрових моделей рельєфу мікроповерхні дослідних зразків, їх мікропланів і 3D моделей з використанням програмного середовища Surfer.

Викладемо коротко суть кожного з вищеперелічених технологічних процесів і приведемо основні результати наукових досліджень з проблемних питань.

# **1. Підготовка зразків дослідних об'єктів і РЕМ до РЕМ-знімання**

Перед РЕМ зніманням необхідно відповідно приготувати зразки дослідних об'єктів. Вони повинні мати розміри від 10х10 мм і не більше 50х50 мм прямокутної чи круглої форми висотою до 10 мм. Бажано, щоб досліджувана поверхня зразка і основа, яка кріпиться до столика були паралельними між собою. Це обумовлено тим, що камери РЕМ мають відносно невеликі розміри, а гоніометричний столик на який поміщається зразок має переважно діаметр від 30 до 60 мм. Оскільки поверхня зразка в РЕМ під час РЕМ-знімання сканується пучком електронів високої щільності, тому вона повинна бути струмопровідною. Для цього зразки перед РЕМ-зніманням необхідно напилити тонким шаром золота, срібла чи міді у спеціальній вакуумній установці. Після цього 1-3 зразки дослідних об'єктів приклеюють струмопровідним клеєм на гоніометричний столик РЕМ. На цей столик необхідно також прикріпити і спеціальний напилений золотом тест-об'єкт (сітку), за допомогою якого в подальшому визначаються дійсні масштаби (збільшення) РЕМ-зображень і їх геометричні спотворення.

Після закріплення зразків і тест-об'єкта на гоніометричному столику в колоні РЕМ необхідно встановити вакуум з тиском не більше 10<sup>-5</sup>-10<sup>-7</sup> Па шляхом відпомпування повітря насосом. На це необхідно від 15 до 30 хвилин.

# 2. **РЕМ-знімання тест-об'єкта і об'єкта досліджень. Отримання стереопар мікроповерхні дослідних об'єктів**

РЕМ-знімання мікроповерхонь зразків дослідних об'єктів виконують у широкому діапазоні збільшень від 100х до 100000х в залежності від потреб дослідників і задач, які вони ставлять. Мікроструктуру і мікрорельєф ґрунтів чи геологічних порід досліджують, як правило, у діапазонах збільшень від 100х до 3000<sup>х</sup> крат. Найбільш часто для отримання РЕМ-стереопар застосовується нормально-конвергентний спосіб РЕМ-знімання, коли лівий знімок отримують при горизонтальному положенні гоніометричного столика (*ά*=0°), а правий при його нахилах від 4° до 10° в залежності від перепаду висот мікрорельєфу об'єкта досліджень. При тих же параметрах збільшень отримують і знімки тестоб'єкта. В процесі РЕМ-знімання столик можна переміщати вздовж осей ХYZ приладу, нахиляти на кути *ά* і *ω,* а також розвертати навколо осі Z РЕМ на кут *κ.*

Нижче подано окремі приклади наших численних наукових досліджень, які стосувались питань отримання дійсних масштабів (збільшень) цифрових РЕМ-зображень, величин і характеру їх геометричних спотворень, можливості врахування (апроксимації) спотворень та точності з якою це можна зробити з допомогою спеціальних еталонних тест-об'єктів з фіксованим розрізненням.

РЕМ-знімання спеціального т.з. голографічного тест-об'єкта з роздільною здатністю (розрізненням) r = 1425 лін/мм (рис. 1) виконувався на 4-х типах сучасних РЕМ: JCM-5000 (NeoScope), JSM 7100F (оба фірма JEOL, Японія), DSM-760A (фірма Carl Zeiss, Німеччина), РЕМ 106І (Суми, Україна), а тестоб'єкт (сітка) з роздільною здатністю r = 200 лін/мм (розмір елементарної градки 5х5 мкм) на РЕМ Hitachi S-800 (Японія).

РЕМ-знімання тест-об'єктів (сіток) на кожному з перших 4-х РЕМ виконувалось з фіксованими значеннями збільшень:  $1000^x$ ,  $2000^x$  (2500<sup>x</sup>), 5000<sup>x</sup>, 8000<sup>x</sup>, 10000<sup>x</sup>, 15000<sup>x</sup>, 20000<sup>x</sup>, 25000<sup>x</sup>, 30000<sup>x</sup>, а на РЕМ Hitachi S-800 - 1000<sup>x</sup> i 3000<sup>х</sup> . Кожен РЕМ має притаманні лише йому формати запису цифрових зображень, кількість пікселів їх розгортки, технічні параметри, головні з яких приведені в табл.1. У РЕМ Hitachi S-800 знімки отримувались на фотоплівку і в подальшому переводились у цифрову форму шляхом їх сканування на фотограмметричному сканері з роздільною здатністю 2400 dpi.

Таблиця 1

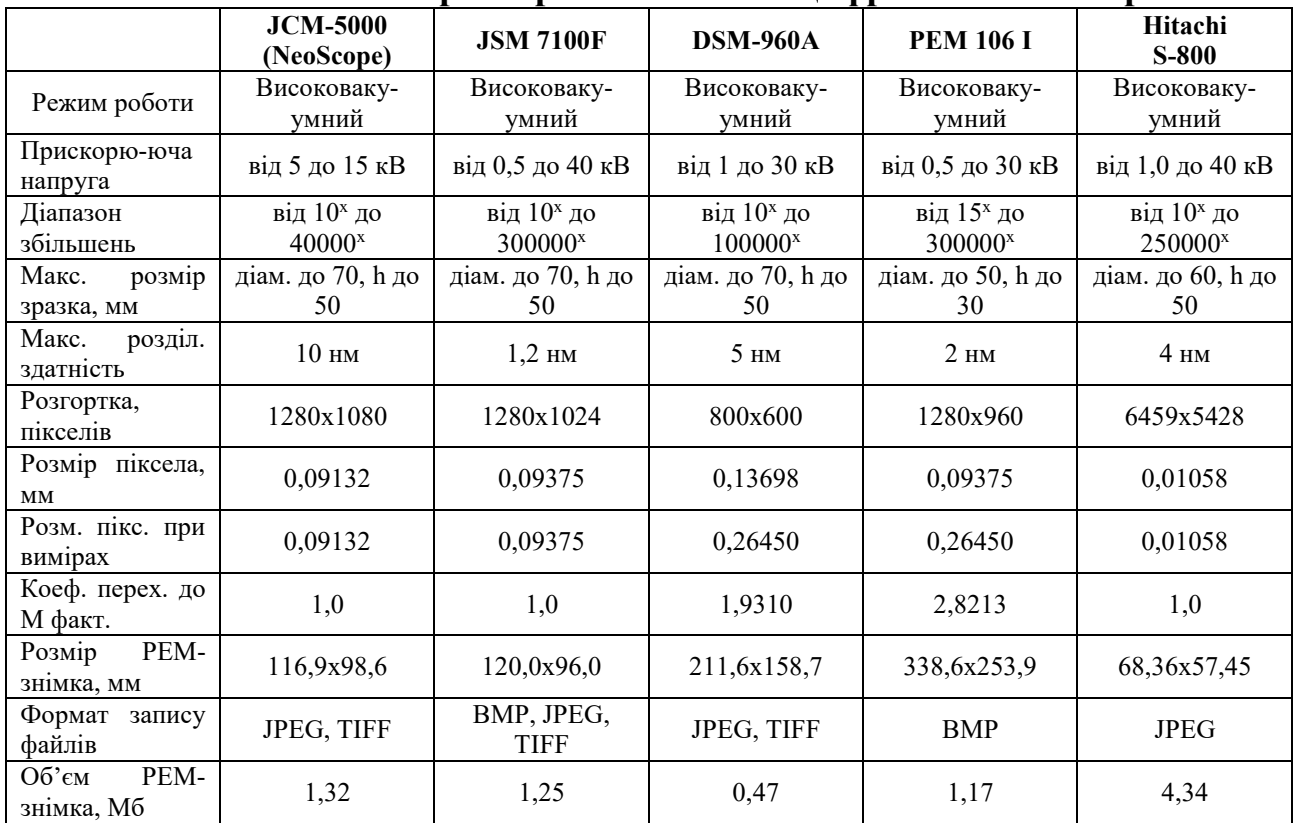

### **Основні технічні характеристики РЕМ і цифрових РЕМ-зображень**

На рис.1 наведено цифрові знімки тест-об'єкту, отримані на різних типах РЕМ за збільшення М=10000<sup>x</sup>.

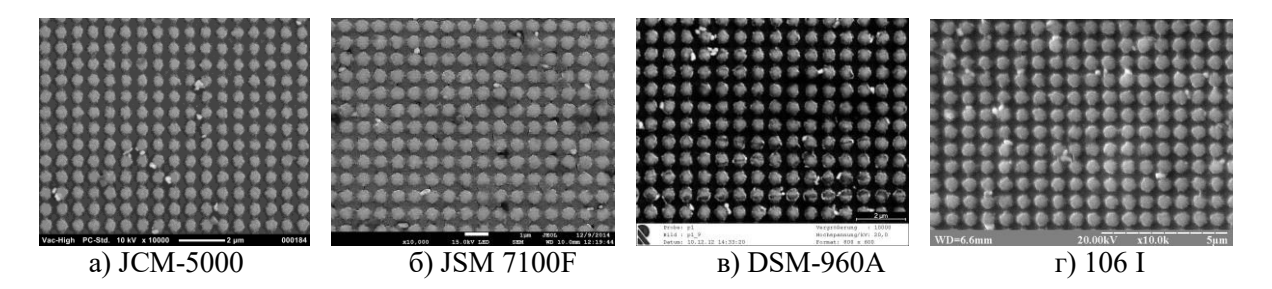

Рис. 1. Цифрові РЕМ-знімки тест-об'єкта з роздільною здатністю r = 1425 лін/мм, отримані на різних РЕМ за збільшення М=10000<sup>х</sup>.

Особливістю цифрових РЕМ-зображень є те, що їх реальний масштаб (збільшення) лише тоді близький до встановленого на шкалі РЕМ, коли формат знімка приведений до якогось фіксованого розміру, приміром 120х90 мм. Зокрема така умова властива для РЕМ 106І і РЕМ DSM-960A. Фізичний розмір піксела у цьому випадку для РЕМ 106І рівний **0,09375 мм**, а для РЕМ DSM-960A – **0,13698 мм.** Однак у цифровому форматі розмір піксела РЕМзображень, отриманих на цих РЕМ інший і рівний приблизно **0,2645 мм.** Цю величину встановлено в процесі опрацювання цифрових РЕМ-зображень за допомогою спеціального програмного пакету «Dimicros». Таким чином «реальний» (умовний) розмір на екрані монітора РЕМ-зображень при фіксований його розгортці у пікселах складає для РЕМ 106І 338,56х253,92 мм (1280х960 пікселів), а для РЕМ DSM-960A – 211,60х158,70 мм (800х600 пікселів)**.** При цьому, коефіцієнт переходу для визначення дійсного масштабу цифрового знімка для РЕМ 106І складає приблизно **k=2,8213**, а для DSM-960A **k=1,931**. У двох РЕМ японського виробництва розміри пікселів наступні: у РЕМ JCM-5000 (NeoScope) – **0,09132 мм**, а у РЕМ JSM 7100F – **0,09375 мм**. За допомогою масштабних шкал, які вдруковуються в кожен РЕМ-знімок можна підрахувати кількість пікселів на фіксовану одиницю шкали, визначати фактичні розміри піксела цифрового знімка і величину **k** (див. рис. 2).

Для прикладу апробації розробленої технології приведемо знімки мікроповерхні лесового ґрунту (рис. 3), які були нами отримані на РЕМ Hitachi S-800 в діапазоні збільшень M=100<sup>x</sup>-3000<sup>x</sup> і PEM-стереопару цієї мікроповерхні, отриману за нормально-конвергентного випадку знімання при збільшенні  $M=1000^x$  (крат) і кутах нахилу гоніометричного столика:  $\alpha_n=0^\circ$ ,  $\alpha_n=+8^\circ$  (рис. 4).

*Містобудування та територіальне планування 175*

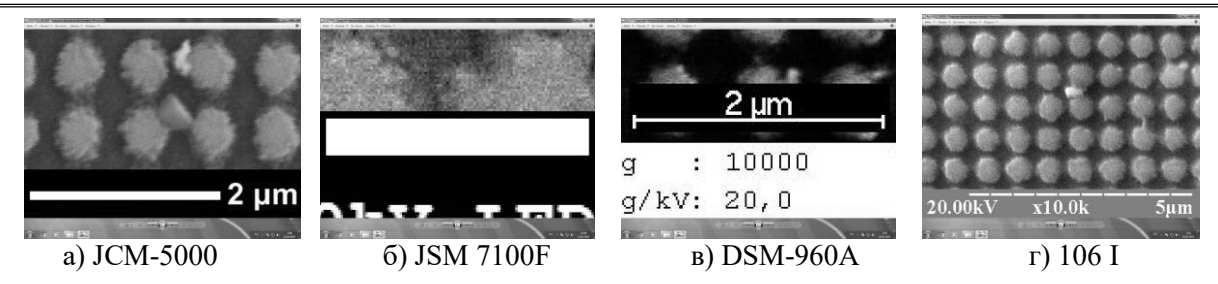

Рис. 2. Збільшені фрагменти цифрових РЕМ-знімків тест-об'єкта з зображенням масштабної шкали, за якою визначається коефіцієнт переходу до дійсного масштабу знімка k.

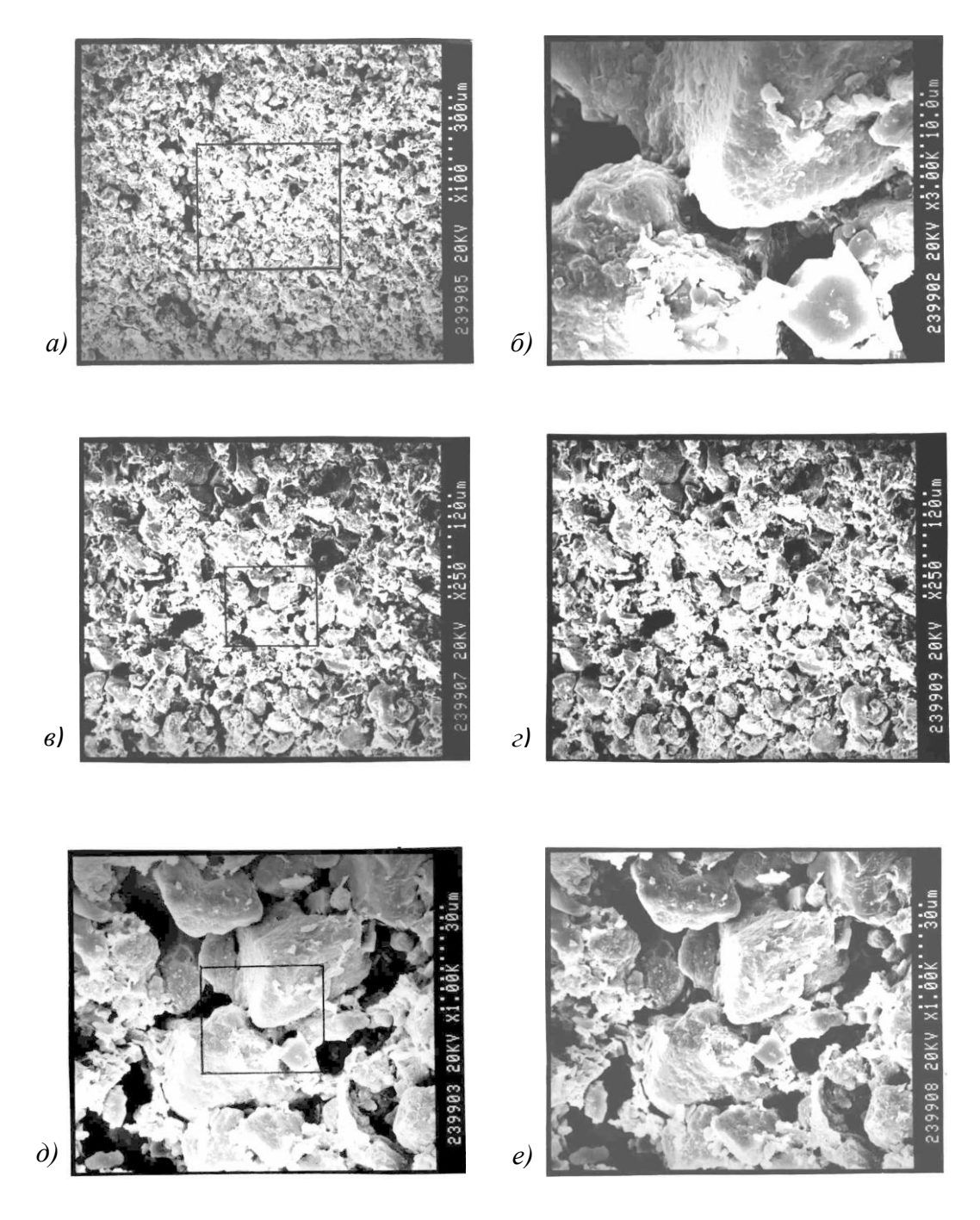

Рис.3. РЕМ-знімки лесового ґрунту за різних збільшень: а) М=100<sup>x</sup>; б) М=3000<sup>x</sup>; в), г) - стереопара за М=250<sup>x</sup>; д), е) - стереопара за  $M=1000^{\times}$ .

На рис. 3 добре видно фрагменти мікроструктури поверхні лесового ґрунту однієї і тієї ж ділянки при різних збільшеннях, зокрема, окремі гранули, мікропустоти тощо.

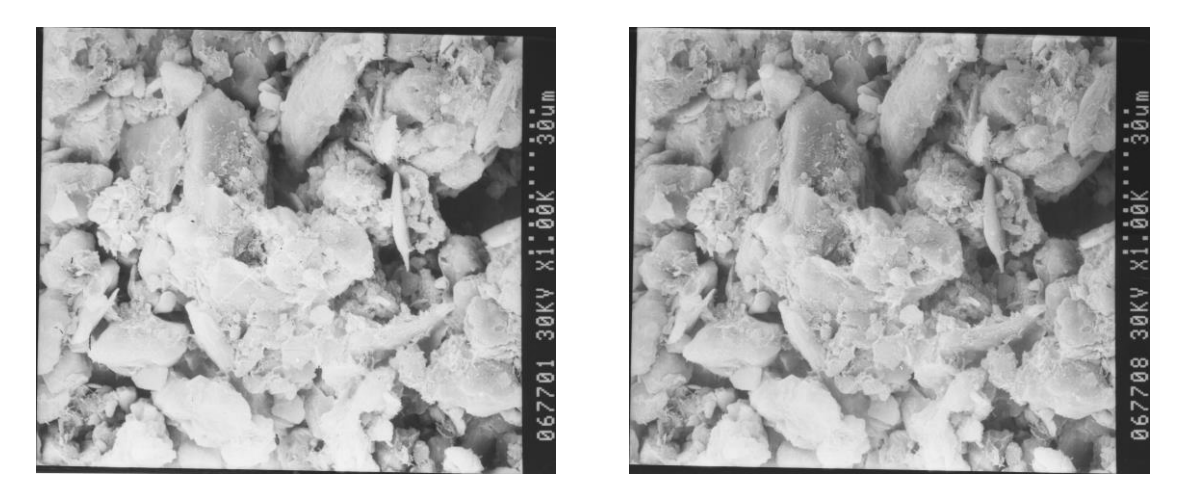

Рис. 4. Стереопара мікроповерхні лесового ґрунту, отримана на РЕМ «Hitachi» S-800 при  $M = 1000^x$  і кутах нахилу гоніометричного столика  $\alpha_{\text{m}} = 0^{\circ}$ ,  $\alpha_{\text{m}} = +8^{\circ}$ .

## **3. Вимірювання РЕМ-зображень**

**3.1. Вимірювання цифрових РЕМ-зображень тест-об'єкта. Результати досліджень дійсних значень їх масштабів (збільшень), величин геометричних спотворень та їх апроксимація (врахування)**

Для фотограмметричного опрацювання цифрових РЕМ-зображень у дослідженнях всіх 5-ти РЕМ використовувався комплекс програм під загальною назвою «Dimicros». Ця програма була створена спеціально для опрацювання РЕМ-зображень і аналогів їй в Україні на сьогодні немає [11]. За допомогою першої програми комплексу «Test-Measuring» вимірюємо цифрові РЕМ-зображення спеціального тест-об'єкта (сітки), результатом якого є визначення дійсних значень збільшень вздовж осей *x* і *y* знімка, а також величин геометричних спотворень, які їм притаманні. Наступна програма «Polycalc» за результатами обчислень, виконаних програмою «Test-Measuring» і з використанням поліному загального виду 3-ї степені, обчислює поправки у виміряні координати точок (перехресть) тест-об'єкта (сітки), а також середньоквадратичні похибки величин залишкових спотворень та визначає точність апроксимації геометричних спотворень поліномом.

На кожному РЕМ-знімку тест-об'єкта вимірювалась (рівномірно по всьому полю знімка) різна кількість точок: від 35 точок (для М=30000х ) до близько 200 точок (для М від 1000х до 10000х крат). На рис. 5 і рис. 6 наведені векторні діаграми геометричних спотворень РЕМ – знімків до і після їх апроксимації поліномом для М=10000х . Як бачимо кожен тип РЕМ при формуванні цифрових зображень по своєму спотворює їх геометрію. В центрі РЕМ-

зображень спотворення мінімальні, в межах похибки вимірювань, тобто 1-2 піксела, або 0,1-0,2 мм. На краях знімків спотворення суттєво збільшуються досягаючи подекуди 1-1,5мм, тобто приблизно 10-15 пікселів. Очевидно, що їх слід враховувати. З цим завданням успішно справляється поліном загального виду 3-ї степені, який значно, у 2-10 разів зменшує залишкові спотворення. Результати апроксимації геометричних спотворень цифрових РЕМ-зображень приведені у табл. 2.

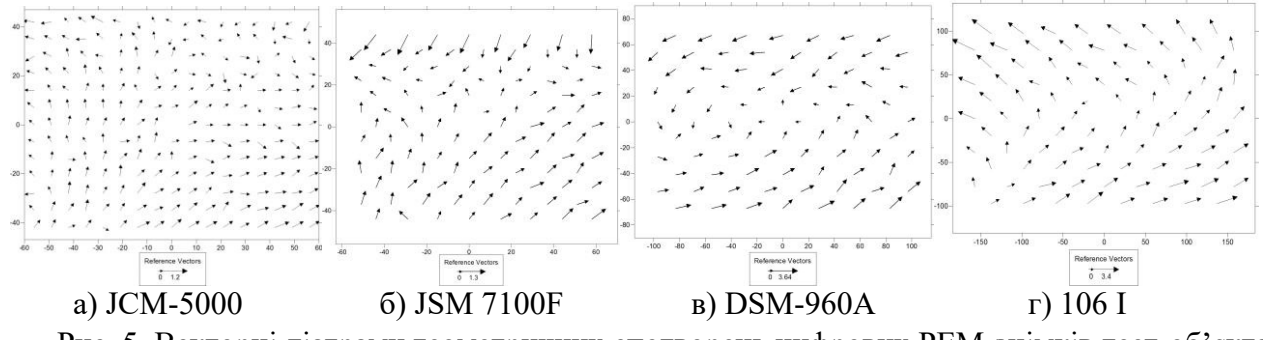

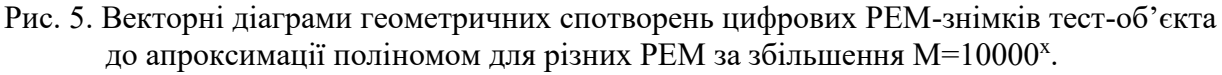

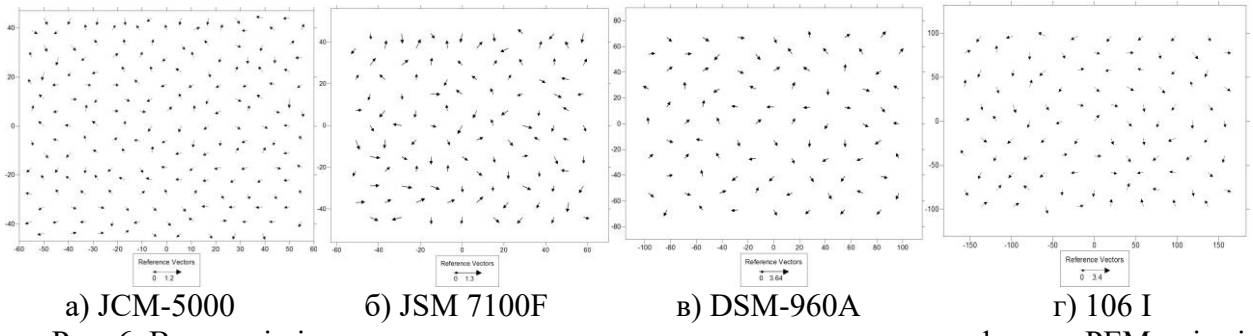

Рис. 6. Векторні діаграми залишкових геометричних спотворень цифрових РЕМ-знімків тест-об'єкта після апроксимації поліномом для різних РЕМ за збільшення М=10000<sup>х</sup>.

Таблиця 2

## **Результати апроксимації геометричних спотворень РЕМ-зображень тест-об'єктів з r=1425 лін/мм і r=200 лін/мм**

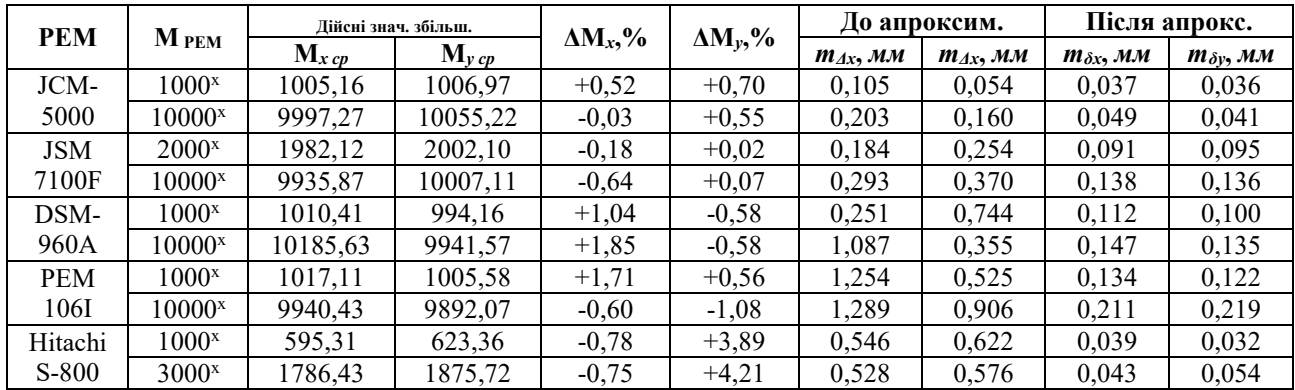

# **3.2. Вимірювання РЕМ-стереопари мікроповерхні лесового ґрунту. Точність отримання просторових координат мікроповерхні**

У практиці РЕМ-стереознімання мікроповерхні дослідного об'єкту відомі 3 основних способи: *рівномірно-відхилений*, коли лівий і правий знімки отримують за умови відхилення гоніометричного столика від свого горизонтального положення навколо осі *у* послідовно на однаковий за величиною кут (*-<sup>л</sup>* =*<sup>п</sup>* = ± 3°÷6°), *нормально-конвергентний,* коли лівий знімок отриманий при горизонтальному положенні столика, а правий за його нахилу на певний кут  $(\alpha_n = 0^{\circ}, \alpha_n = +4^{\circ} \div 12^{\circ})$  *і конвергентний*, коли лівий і правий знімки отримують при різних кутах нахилу  $(\alpha_n \neq \alpha_n \neq 0^{\circ})$  (рис. 7).

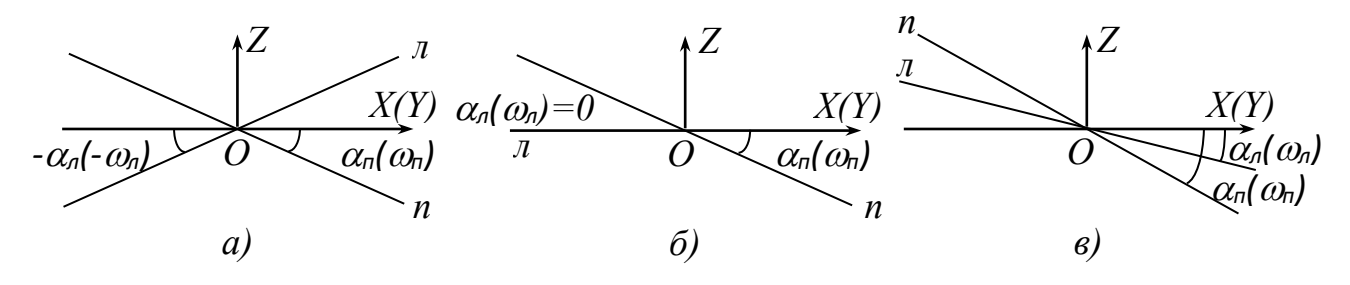

Рис 7. Способи отримання стереопар у РЕМ: а) рівномірно-відхилений; б) нормальноконвергентний; в) конвергентний.

Приведемо нижче формули зв'язку просторових координат *ХYZ* точок мікроповерхні дослідного об'єкта (у мкм) з відповідними виміряними точками на РЕМ-стереопарі *х, у* (у мм)*,* виправленими за їх геометричні спотворення *х, у*, а також дійсними значеннями збільшень цифрових РЕМ-зображень *Мх , Му i* встановленого кута нахилу гоніометричного столика  $\alpha_n$  ( $\alpha_n = 0^\circ$ ) під час отримання стереопар для нормально-конвергентного випадку РЕМ-знімання. Цей спосіб найчастіше застосовується на практиці:

$$
X = \frac{x_n^o}{M_X} \cdot 10^3
$$
  
\n
$$
Y = \frac{y_n^o}{M_Y} \cdot 10^3,
$$
  
\n
$$
Z(h) = \frac{x_n^o \cdot (1 - \cos \alpha_n) + \Delta p_x^o}{M_X \cdot \sin \alpha_n} \cdot 10^3.
$$
\n(1.1)

У формулах (1):

$$
x_{\overline{\jmath}}^{O} = x_{\overline{\jmath}} + \Delta x_{\overline{\jmath}} , \quad \Delta p_{x_{\overline{\jmath}}}^{O} = p_{x_{\overline{\jmath}}}^{O} - p_{o},
$$
  
\n
$$
y_{\overline{\jmath}}^{O} = y_{\overline{\jmath}} + \Delta y_{\overline{\jmath}} , \quad p_{x_{\overline{\jmath}}}^{O} = x_{\overline{\jmath}}^{O} - x_{\overline{\jmath}}^{O},
$$
  
\n
$$
(1.2)
$$

За допомогою спеціальних тес-об'єктів (сіток) можна визначати дійсні збільшення (масштаби) цифрових РЕМ-зображень *Мх, Му,* а також величини їх геометричних спотворень  $\Delta x$ ,  $\Delta y$ , які найкраще можна виразити поліномом загального виду 3-ї степені:

$$
\Delta x_{n} = a_{0} + a_{1}x_{n} + a_{2}y_{n} + a_{3}x_{n}y_{n} + a_{4}x_{n}^{2} + a_{5}y_{n}^{2} + a_{6}x_{n}^{3} + a_{7}x_{n}^{2}y_{n} + a_{8}x_{n}y_{n}^{2} + a_{9}y_{n}^{3} \Delta y_{n} = b_{0} + b_{1}x_{n} + b_{2}y_{n} + b_{3}x_{n}y_{n} + b_{4}x_{n}^{2} + b_{5}y_{n}^{2} + b_{6}x_{n}^{3} + b_{7}x_{n}^{2}y_{n} + b_{8}x_{n}y_{n}^{2} + b_{9}y_{n}^{3}
$$
\n(1.3)

У формулах (1.1-1.3):

*Х*, *Y*, *Z* (*h*) – просторові координати точок мікроповерхні об'єкта, мкм;

*лвим лвим x* , *y* – виміряні на ЦФС або ПК координати точок на лівому РЕМ – знімку, мм;

*хл* <sup>o</sup> , *y<sup>л</sup>* <sup>о</sup> – виправлені координати цих точок з врахуванням величин їх геометричних спотворень  $\Delta x$ ,  $\Delta y$ , мм;

 $a_i$ ,  $b_i$  – коефіцієнти поліному ( $i = 0, 1, 2, ...$ 9);

 $\Delta p_x^{\;o}$  – різниці поздовжніх паралаксів *і*-ї точки  $p_i^{\;o}$  і початкової (центральної) точки РЕМ-зображення *ро*, мм;

*Мх, Му* – збільшення (масштаб) РЕМ-зображень вздовж осей *х , у*;

*-<sup>л</sup>* =*<sup>п</sup>* – кути нахилу гоніометричного столика РЕМ навколо осі *Y* столика під час отримання лівого і правого знімків стереопари.

На підставі численних експериментальних досліджень нами встановлена точність з якою ми можемо отримувати просторові координати точок мікроповерхонь дослідних об'єктів в залежності від величини збільшення (масштабу) цифрових РЕМ-зображень і які приведені у табл. 3.

Таблиця 3

## **Точність вимірювання просторових координат точок мікроповерхонь для різних збільшень Мх**

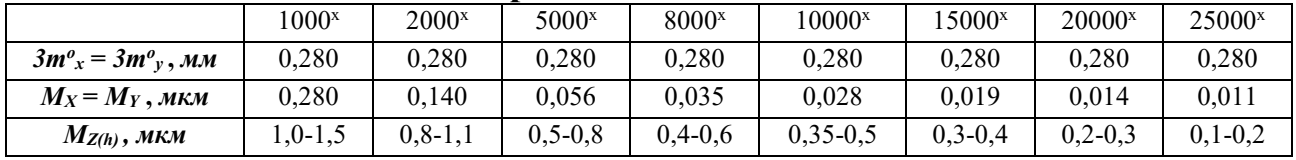

Опрацювання РЕМ-стереопар мікроповерхні лесового ґрунту виконано нами у наступній послідовності:

а) за програмою «Test-Measuring» встановлено дійсні масштабів РЕМзнімків вздовж осей *х* і *у* та величин їх геометричних спотворень;

б) за програмою «Polycalc» програмно враховано геометричні спотворення знімків, шляхом їх апроксимації поліномом загального виду третього ступеня;

в) за програмою «StereoSem» виконано вимірювання 950 характерних точок мікроповерхні лесового ґрунту за її структурними лініями і отримано їх просторові координати XYZ (у мкм).

**4. Отримання цифрових моделей рельєфу мікроповерхні дослідних зразків, їх мікропланів і 3D моделей з використанням програмного середовища Surfer**

З загальної кількості 950 отриманих просторових координат точок за 850 точками нами побудовані мікроплани і 3D моделі дослідної мікроповерхні в програмному середовищі Surfer (рис. 8). Решта 100 виміряних точок використовувалась для оцінки точності цифрового моделювання мікроповерхні.

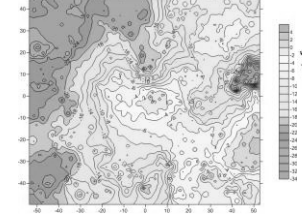

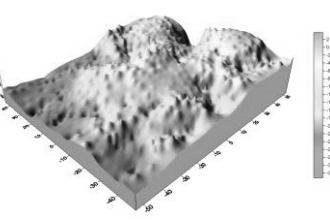

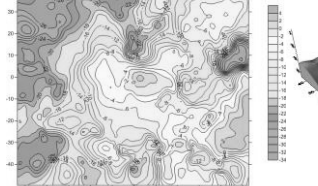

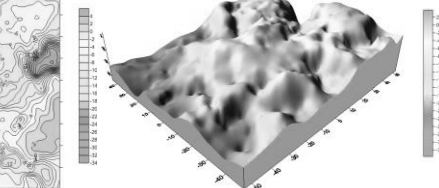

а) обернено-пропорційний відстані у степені б) Крайґінга (лінійна варіограма)

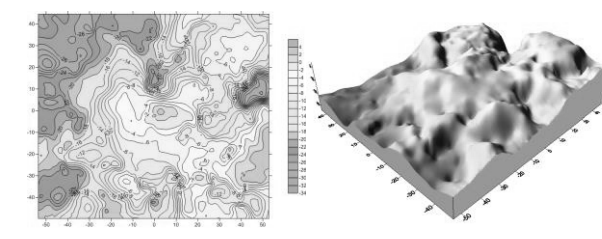

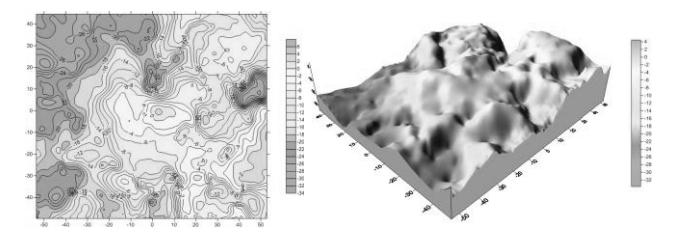

*в*) Крайґінга (лін. вар. + врах. лін. тренду) г) Крайґінга (лін. вар. + врах. квадр. тренду)

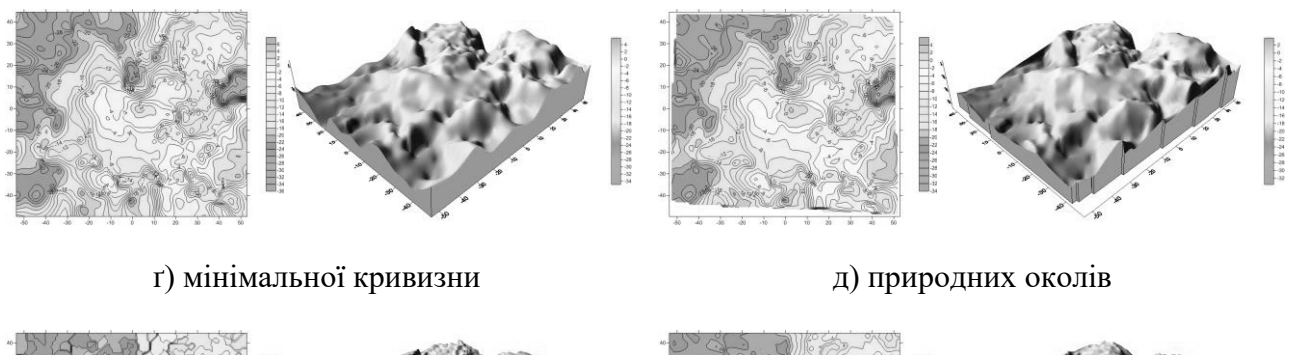

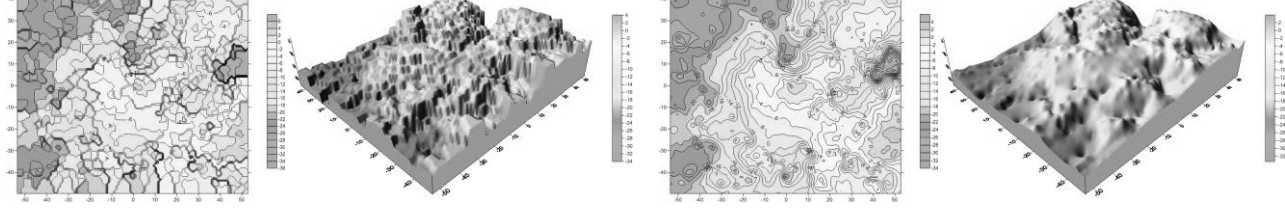

*е*) сусідніх околів є) радіал. базис. функцій (РБФ), зворотн. мультиквадр.

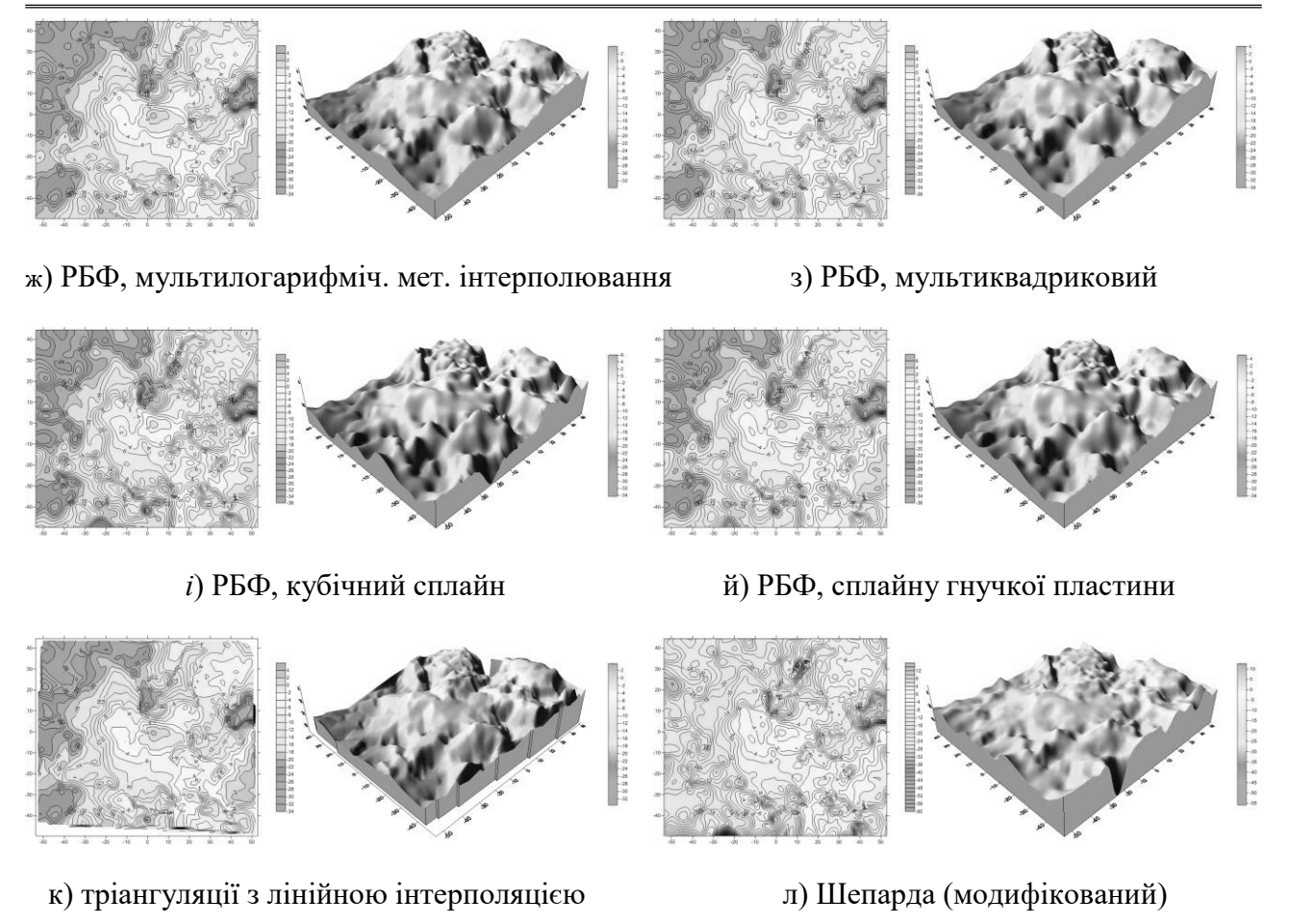

Рис.8. Приклади графічного представлення мікроповерхні лесового ґрунту у вигляду мікропланів та 3D моделей, побудованими різними математичними методами за 850 виміряними точками

Загалом побудовано 14 мікропланів і 3D моделей дослідної мікроповерхні з використанням різноманітних математичних моделей, які пропонує програмний пакет Surfer. Виконано аналіз точності і ефективності використання кожної з моделей. Найбільш доцільно використовувати методи Крайгінга, радіально базисних функцій, природних околів та тріангуляції з лінійною інтерполяцією, точність побудови ЦММР яких *mz* ≤ *1.0 мкм*. Методи ж Шепарда, обернено-пропорційний у степені, сусідніх околів і мінімальної кривизни недоцільно використовувати, оскільки точність моделювання їх гірша і нижча за допустиму.

### **Висновки**

1. Запропонована технологія опрацювання цифрових РЕМ-зображень мікроповерхонь твердих тіл ґрунтується на багатьох теоретичних і практичних дослідженнях. Вона показала свою ефективність та високу точність визначення кількісних просторових параметрів мікроповерхонь в процесі досліджень об'єктів на мікронному і субмікронному рівнях.

2. Дану технологію можна застосовувати при дослідженнях ґрунтів, геологічних порід з метою подальшого використання результатів досліджень у будівництві та архітектурі.

### **Література**

1. Бурштинська Х.В. Порівняльний аналіз побудови цифрових моделей рельєфу з використанням апроксимаційних функцій // Геодезія, картографія і аерофотознімання.-2001.- Вип.61. - С.137-148.

2. Бурштинська Х.В., Заяць О.С. Моделювання рельєфу з застосуванням диференціальних сплайнів // Матеріали VI Міжн. наук.-техн. симпоз. «Геоінформаційний моніторинг навколишнього середовища, GPS та GIS-технології».- Алушта, 2001.- С.66-68.

3. Бурштинська Х.В. Колокація з умовами у цифровому моделюванні рельєфу // Геодезія, картографія і аерофотознімання.-2002.- Вип. 62. - С.103-110.

4. Бурштинська Х.В., Заяць О.С. Теоретичні основи та експериментальні дослідження математичних функцій для побудови цифрових моделей рельєфу // Вісник геодезії і картографії.-2002.-№4. - С.32-37.

5. Бурштинська Х.В. Основні чинники впливу на точність побудови цифрових моделей рельєфу // Матеріали VIІ Міжн. наук.-техн. симпоз. «Геоінформаційний моніторинг навколишнього середовища, GPS та GIS-технології».- Алушта, 2002. - С.10-17

6. Бурштинська Х.В. Теоретичні та методологічні основи цифрового моделювання рельєфу за фотограмметричними та картометричними даними: Автореф. дис. на здоб. наук. ст. докт. техн. наук.- Львів, 2003. -36 с.

7. Іванчук О.М. Методи оперативного фотограмметричного опрацювання знімків, отриманих на растрових електронних мікроскопах: Автореф. дис. на здоб. наук. ст. канд. техн. наук.-Львів, 2000. -18 с.

8. Іванчук О.М. Дослідження точності встановлення параметру "збільшення" РЕМзображень на растрових електронних мікроскопах // Сучасні досягнення геодезичної науки і виробництва .- Зб. наук. праць.- Львів, Ліга Прес.- 2003. - С.246-251.

9. Іванчук О.М. Дослідження впливу змін параметрів РЕМ-знімання на величини та характер геометричних спотворень РЕМ-зображень, отриманих на РЕМ "Hitachi S-800" // Геодезія, картографія і аерофотознімання.- Міжв. наук.-техн. зб.-Львів, вид-во НУ "Львівська політехніка".-2003.- №63. - С.145-152.

10. Іванчук О.М. Дослідження точності побудови цифрових моделей мікрорельєфу різними математичними методами за вимірами РЕМ-стереопар поверхні лесового ґрунту // Сучасні досягнення геодезичної науки та виробництва.- Львів, 2008. Вип. II(16). - С.111-116.

11. Іванчук О. Структура та функції програмного комплексу «Dimicros» для РЕМзображень на цифровій фотограмметричній станції / Іванчук О., Хрупін І. // Сучасні досягнення геодезичної науки та виробництва.- Львів, 2012. Вип. I(23). - С.193-197.

12. Іванчук О. Дослідження точності визначення дійсних величин збільшення (масштабу) цифрових РЕМ-зображень, отриманих на РЕМ JCM-5000 (NeoScope) фірми JEOL // Геодезія, картографія і аерознімання. – Львів, 2013. Вип. 76. - С.80-84.

13. Іванчук О. Дослідження величин геометричних спотворень цифрових РЕМзображень, отриманих на РЕМ DSM-960A (Carl Zeiss, Німеччина) та точності їх врахування / Іванчук О., Барфельс Т., Гееґ Я., Геґєр В. // Геодезія, картографія і аерознімання. – Львів, 2013. Вип. 78. - С.120-126.

14. Іванчук О.М. Дослідження геометричних спотворень цифрових РЕМ-зображень, отриманих на РЕМ JCM-5000 (NeoScope) та їх апроксимація // Наукові праці Донецького національного технічного університету. Серія: гірничо-геологічна. – Донецьк, 2013. Вип. 78. - С. 91-97.

15. Іванчук О. Дослідження похибок збільшення (масштабу) цифрових РЕМ-зображень, отриманих на РЕМ-106І (Суми, Україна) за допомогою спеціальних тест-об'єктів / Іванчук О., Чекайло М. // Геодезія, картографія і аерознімання. – Львів, 2014. Вип. 79.

16. Іванчук О. Дослідження геометричних спотворень цифрових РЕМ-зображень, отриманих на РЕМ-106 І (Суми, Україна) // Сучасні досягнення геодезичної науки та виробництва.- Львів, 2014. Вип. IІ(28). - С.74-777.

17. Іванчук О. Особливості калібрування геометричних спотворень цифрових РЕМзображень, отриманих на різних РЕМ // Сучасні досягнення геодезичної науки та виробництва.- Львів, 2015. Вип. I(29). - С.168-173.

18. Іванчук О. Дослідження геометричних спотворень цифрових РЕМ- зображень, отриманих на РЕМ JSM-7100F (JEOL, Японія) та точність їх апроксимації // Геодезія, картографія і аерознімання. – Львів, 2015. Вип. 81. - С.101-109.

19. Іванчук О. Дослідження точності моделювання мікрорельєфу поверхонь об'єктів математичними методами за вимірами їхніх цифрових РЕМ-стереозображень // Сучасні досягнення геодезичної науки та виробництва.- Львів, 2015. Вип. IІ(30). - С.75-81.

20. Іванчук О. Математична модель взаємозв'язку просторових координат точок мікроповерхні дослідного об'єкта з відповідними їх координатами на РЕМстереозображеннях // Сучасні досягнення геодезичної науки та виробництва.- Львів, 2016. Вип. I(31). - С.122-126.

21. Калантаров Е.И. Фотограмметрическая калибровка электронных микроскопов / Калантаров Е.И., Сагындыкова М.Ж. // Изв. вузов. Геодезия и аэрофотосъемка.-1983.-№4. - С.76-80.

22. Мельник В.Н. Калибровка геометрических искажений РЭМ-снимков / Мельник В.Н., Соколов В.Н., Иванчук О.М., Тумская О.В., Шебатинов М.П. // Рук. деп. в ВИНИТИ.-1984.- №528. - С.18.

23. Мельник В.М. Теорія і практика фотограмметричних методів в електронномікроскопічних дослідженнях: Автореф. дис. на здоб. наук. ст. докт. техн. наук.- Львів, 1995. -51 с.

24. Мельник В.М., Волошин В.У. Стереолого-планіметрична обробка РЕМ-зображень методом Кригінга // Міжвідом. наук. техн. зб. «Геодезія, картографія і аерознімання».-Львів, 2003. - С.155-162.

25. Мельник В.М. Растрово-електронна стереомікрофракторафія. Монографія / Мельник В.М., Шостак А.В. - Луцьк: «Вежа», 2009. - 469 с.

26. Мельник Ю.А. Визначення структури та мікротопографії характеристичних поверхонь матеріалів методом 3D реконструкції: Автореф. Дис. канд. техн. наук.- Луцьк, 2013.- 20 с.

27. Ріпецький Є., Рибак Т., Іванчук О. Дослідження кінетики розвитку втомних тріщин металу на основі цифрової 3-D моделі // Вісник Тернопільського технічного університету.- Тернопіль, 2013. №2 (70). - С.114-120.

28. Рудий Р.М. Методи дослідження рельєфу земної поверхні: Автореф. дис. на здоб. наук. ст. докт. техн. наук.- Львів, 1999. -38 с.

29. Соколов В.Н., Юрковец Д.И., Разгулина О.В., Мельник В.Н. Метод количественного анализа микроструктуры твердых тел по их РЭМ-изображениям // Зав. лаб., 1997.- №9.- Т. 63. - С.5-35.

30. Соколов В.Н., Юрковец Д.И., Разгулина О.В., Мельник В.Н. Автоматизированная система морфологического анализа скелетного компонента микроструктуры по РЭМизображениям // Поверхность. Рентгеновские, синхронные и нейтронные исследования, 2002.- №10. - С.66-69.

31. Соколов В.Н., Юрковец Д.И., Разгулина О.В., Мельник В.Н. Метод оценки округлостей микрообъектов по РЭМ-изображениям // Изв. РАН. Сер. физическая, 2005.- Т. 69.- №4. - С.533-536.

32. Шостак А.В., Іванчук О.М. Деякі питання фотограмметричного моделювання фрактографічних поверхонь // Геодезія, картографія та аерофотознімання.- Львів, 1999.-№59. - С. 89-94.

33. Шостак А.В., Іванчук О.М. Комп'ютерне тривимірне моделювання зламів // Міжн. журнал ФХММ.-Львів, 2000.- №1. - С.107-110.

34. Шостак А.В. Моделювання мікрорельєфу фрактографічних поверхонь методом тріангулятора і скінчених елементів // Наук. нотатки.- Луцьк, 2001.- Вип. 8. - С.285-291.

35. Шостак А.В. Аналіз в РЕМ механічно сформованих поверхонь методом структурної функції // Наук. нотатки.- Луцьк, 2003.- Вип. 13. - С.386-393.

36. Шостак А.В. Методи і моделі мікрофотограмметрії у прикладних наукових дослідженнях: Автореф. дис. на здоб. наук. ст. докт. техн. наук.-Київ, 2012.-28 с.

37. Boyde A., Ross H.F. Photogrammetry and Scanning electron microscopy // Photogrammetric Record.-1975.-Vol.8.-№46. - P.408-457.

38. Burkhardt R. Untersuchungen zur kalibrirung eines Elektronen mikroskopes // Mitt. geod. Inst. Techn. Univ. Graz.-1980. - №35.

39. Ghosh S.K. Photogrammetric calibration of a scanning electron microscope // Photogrammetria.-1975.-V.31.-№31. - P.91-114.

40. Ghosh S.K., Nagaraja H. Scanning Electron Micrography and Photogrammetry // Photogrammetric Engineering and Remote Sensing.- 1976.-Vol.42.-№5. - P.649-657.

#### **Аннотация**

В работе описаны основные технологические процессы стереофотограмметрического метода обработки цифровых изображений микроповерхностей почв, полученных с помощью растрового электронного микроскопа (РЭМ-изображений), а также приведены результаты экспериментальных исследований геометрических искажений этих изображений, их учета, получения количественных пространственных параметров микроповерхностей лессовых почв и построения их цифровых моделей.

Ключевые слова: цифровое РЭМ-изображение, геометрические искажения РЭМ-изображений, тест-объект, аппроксимация, математические модели, ЦММР, лессовые почвы, микроповерхность, микроплан, 3D-модель.

### **Abstract**

This paper describes the main processes stereophotogrammetric method of processing digital images microsurfaces soils derived using scanning electron microscope (SEM images), and presents the results of experimental studies of geometric distortion of images, their account, obtain quantitative spatial parameters microsurfaces loess soils and building them digital models

Key words: digital SEM images, geometric distortion SEM images, test object, approximation, mathematical models, DEMM, loess soils microsurface, microplane, 3D-model.